## **13.Conversation Function Category**

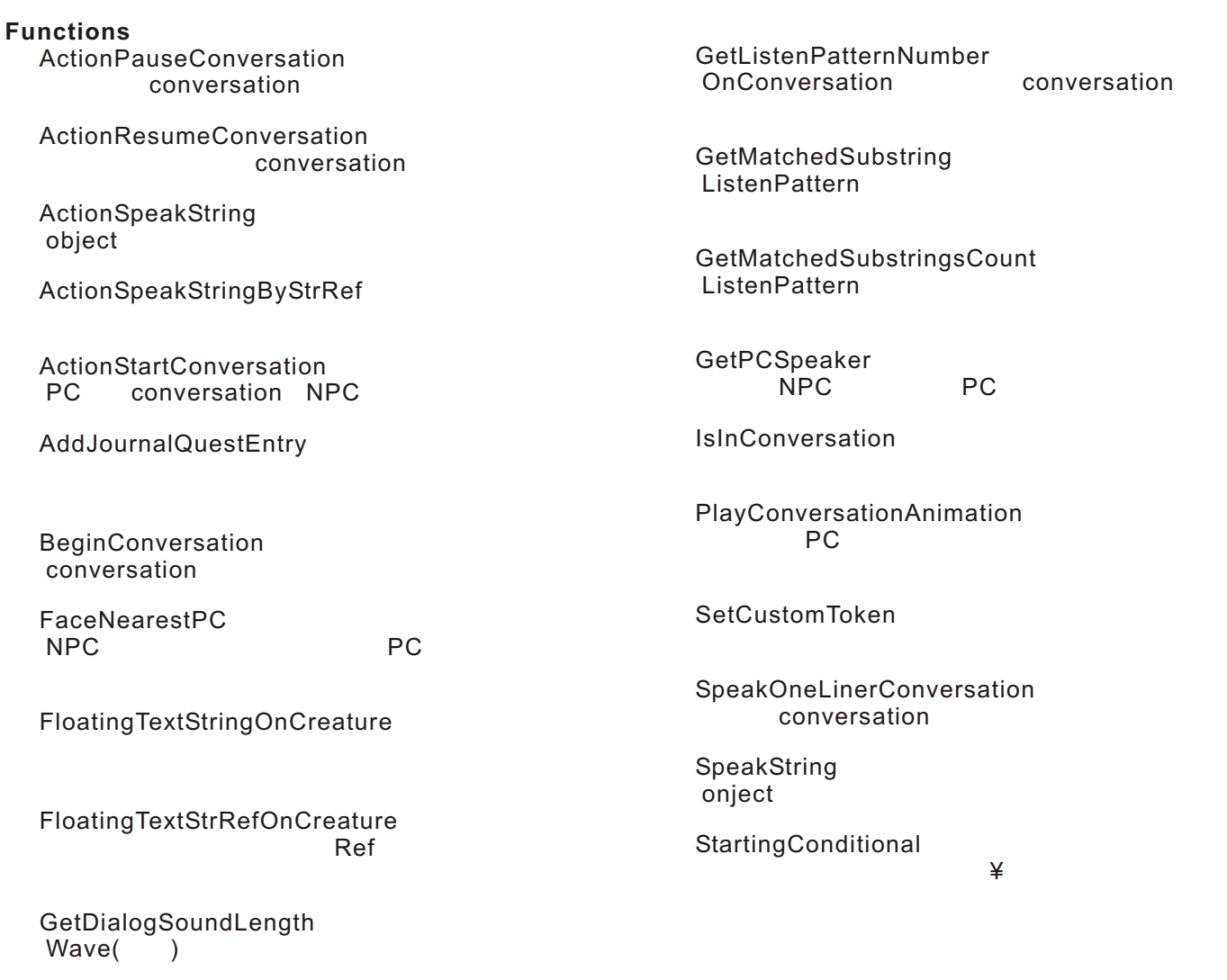

GetLastSpeaker

GetJournalQuestExperience

**See Also** Function Categories Home > Reference > Functions > Action on Object, Conversation > ActionPauseConversation

### **ActionPauseConversation()**

conversation

void ActionPauseConversation();

#### **Description**

conversation

#### **Remarks**

ActionPauseConversation() ClearAllActions()

PC **PC** extended the transfer and the transfer and the transfer and the transfer and the transfer and the transfer and the transfer and the transfer and the transfer and the transfer and the transfer and the transfer and t

PC PC PC ActionResumeConversation() PC ActionResumeConversation()

#### **Version**

1.22

#### **See Also**

functions: ActionResumeConversation | ActionStartConversation | GetLastSpeaker categories: Action on Object Functions | Conversation Functions

--------------------------------------------------------------------------------

author: Troels Therkelsen, JP team: Rainie

Home > Reference > Functions > Action on Object, Conversation > ActionResumeConversation

### **ActionResumeConversation()**

conversation void ActionResumeConversation();

#### **Description**

ActionPauseConversation()

#### **Remarks**

ポーズ中にPCが会話を中断した場合(ESCキーを押す、魔法を唱える等)、この関数が呼び出され、

"End Conversation Script - Aborted"

Pc object cobject

### **Version**

1.22

#### **See Also**

functions: ActionPauseConversation | ActionStartConversation | GetLastSpeaker categories: Action on Object Functions | Conversation Functions

------------------------------------------------------------------------------- author: Troels Therkelsen, editor: Dave Robinson. JP team: Rainie

### **ActionSpeakString(string, int)**

object

```
void ActionSpeakString(
  string sStringToSpeak,
   int nTalkVolume = TALKVOLUME_TALK
);
```
**Parameters**

*sStringToSpeak*

*nTalkVolume*

TALKVOLUME\_TALK)

sStringToSpeak

#### **Description**

nTalkVolume

#### **Remarks**

SpeakString

### **Version**

1.22

#### **See Also**

functions: ActionSpeakStringByStrRef | ActionStartConversation | SpeakString categories: Action on Object Functions | Conversation Functions constants: TALKVOLUME\_\* Constants

author: Charles Feduke, editor: Maximus, additional contributor(s): Drake Coker, JP team: Rainie

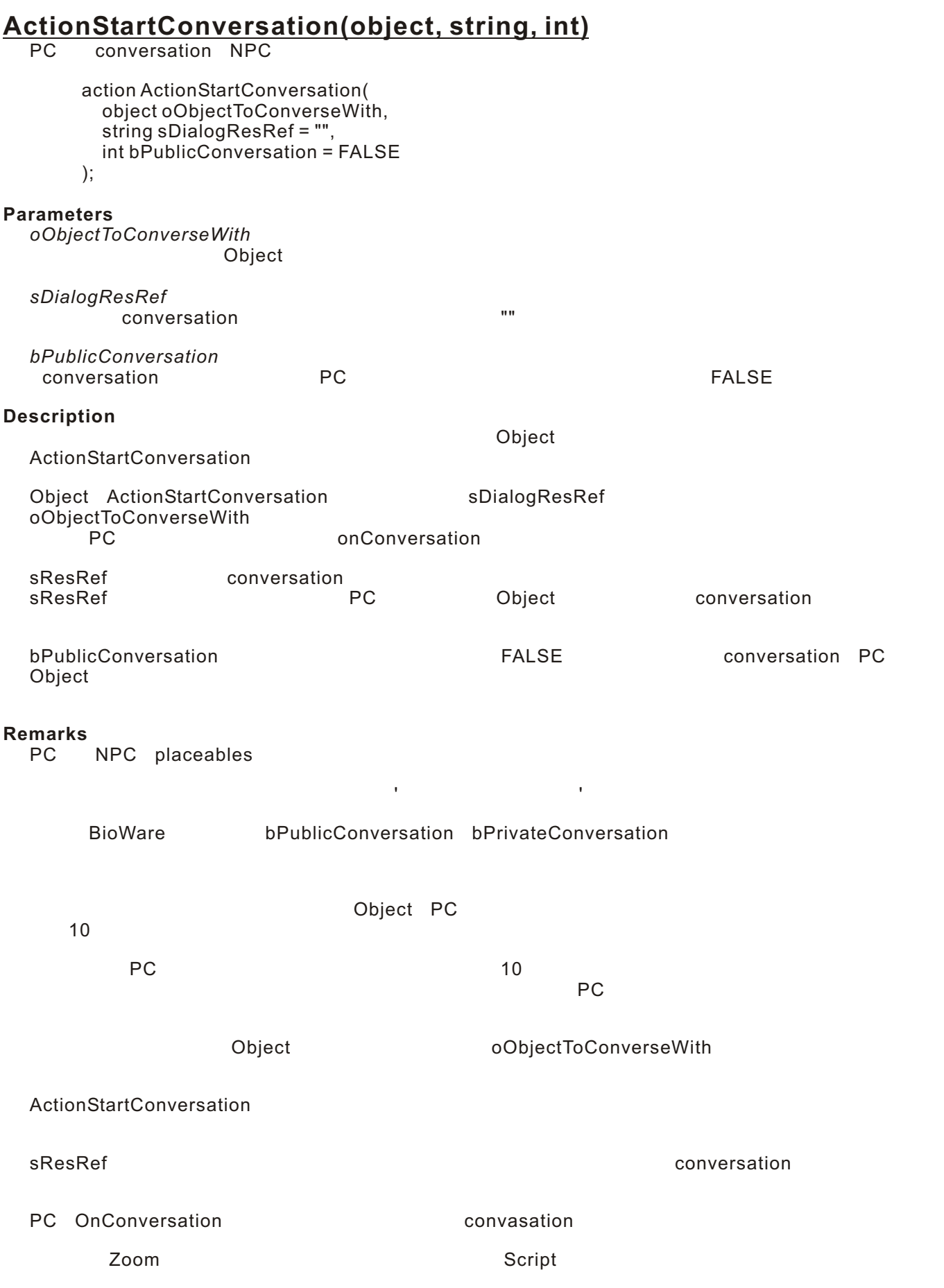

Home > Reference > Functions > Action on Object, Conversation > ActionStartConversation

```
Known Bugs
  v1.28 patch ActionStartConversation
Version
  1.28
Example
  // --- NPCs ----
  /{}^*_**
NPC OnPerception , NPC
        * PC conversation
  * "q_dragnbone"<br>* conversation PC
      conversation
   */
  ActionStartConversation( GetLastPerceived(), "q_dragnbone");
  // --- Placeables ---
  \frac{1}{x} * これは静的ではない配置用オブジェクトのOnUsed用で
  * PC
  * conversation
  \overline{\mathcal{N}} (
   */
  ActionStartConversation( GetLastUsedBy() );
  /*
  ** OnUsed PC
  * "offer_healing"
  \star */
  ActionStartConversation( GetLastUsedBy(), "offer_healing", TRUE );
  // --- Triggers ---
  \frac{1}{x}*       OnEnter Script<br>*   PC       "odd v
   * 入ったPCとトリガーの間に"odd_voice"という
  \overline{\phantom{a}} \overline{\phantom{a}}** */
  ActionStartConversation( GetLastEntering(), "odd_voice" );
  \frac{1}{4}OnEnter Script<br>NPC PC
  * "rat_boy"
                conversation
      OnConversation
  * BeginConversation
   onConversation conversation resref
  \star */
  object oBoy = GetObjectByTag("rat_boy");
  object oPC = GetEnteringObject();
  AssignCommand(oBoy, ActionStartConversation(oPC, "", TRUE));
```
#### **See Also**

functions: ActionPauseConversation | ActionResumeConversation | ActionSpeakString | BeginConversation | FloatingTextStringOnCreature | GetLastSpeaker | GetPCSpeaker categories: Action on Object Functions | Conversation Functions

### **AddJournalQuestEntry(string, int, object, int, int, int)**

```
void AddJournalQuestEntry(
     string sCategoryTag,
     int nEntryID,
     object oCreature,
     int bAllPartyMembers = TRUE,
      int bAllPlayers = FALSE,
      int bAllowOverrideHigher = FALSE
     );
Parameters
 sCategoryTag
 nEntryID
   ジャーナルエントリーのID
 oCreature
   ジャーナルエントリーを受け取らせたいPC
 bAllPartyMembers
                     oCreature
            (デフォルト:TRUE
 bAllPlayers
   \mathsf{TRUE}FALSE
 bAllowOverrideHigher
   TRUE nState ID is the state to the ID
                      FALSE
Description
 AddJournalQuestEntry()
  1 PC PC PC
                                 szPlotID nState
 sCategoryTagはジャーナルカテゴリーのタグです。例えば、"ボブの素敵なブチ蹴り靴"という名前の
                  "isk_jrnl_bbbbk"
  iEntryID the interval of the ID the ID the ID the ID the ID the ID the ID the ID the ID the ID the ID the ID t
  ジャーナルエントリーを表示する順番を表す数字でもあります。デフォルトでは、
 AddJournalQuestEntry()
```
Home > Reference > Functions > Conversation, Experience, Journal > AddJournalQuestEntry

#### **Remarks**

conversation

bAllowOverrideHigher TRUE エントリーを、それより前の段階である「クエスト」エントリーへと、矛盾して移行することが簡単

PvP トーナメントでの戦いのもしれません。<br>アメリカの戦いのは、上書きの戦いの戦いの戦いの戦いの戦いのは、上書きの戦いの戦いの戦いのは、それは利用は利用は利用されません。

 $\begin{array}{ccc} \hspace{2.2cm} \text{XP} \hspace{2.2cm} & \hspace{2.2cm} \text{SetJournalQuestExpected)} \end{array}$ GiveXPToCreature() AddJouralQuestEntry / SCategoryTag<br>
sCategoryTag sCategoryTag PC アイテム取得で、ジャーナルエントリーを追加させるようになっています。<br>アイテム OnItemAcquired PC LocalInteger "NW\_JOURNAL\_ENTRY\*" \*<br>PC integer value The Secretary Secretary PC integer value<br>
ID  $\blacksquare$ 

**Version**

1.28

Home > Reference > Functions > Conversation, Experience, Journal > AddJournalQuestEntry

**Example** //  $\frac{3}{2}$   $\frac{3}{2}$   $\frac{1}{2}$   $\frac{1}{2}$  $1/1$  $\frac{1}{1200}$  -// 200 - インターの「メッセージ」(メッセージ)<br>- インターの「オテゴリー、インターの「カテゴリー、カテゴリー、カテゴリー、カテゴリー、カテゴリー、オテゴリー、オテゴリー、オテゴリー、オテゴリー、オテゴリー、オ  $\frac{1}{10}$  oPC PC object // 実行の順序: // 参加してきたPCの日記に、ジャーナルカテゴリー"isk\_jrnl\_bbbbk"  $/$ // ID 1 // 他人のジャーナルは影響されない AddJournalQuestEntry("isk\_jrnl\_bbbbk", 1, oPC, FALSE, FALSE, FALSE); // これはそのPCのジャーナルだけをID 100のエントリーに更新する AddJournalQuestEntry("isk\_jrnl\_bbbbk", 100, GetEnteringObject(), FALSE, FALSE, FALSE);  $/$ //  $\sim$  100 AddJournalQuestEntry("isk\_jrnl\_bbbbk", 100, oPC, FALSE, FALSE, FALSE); AddJournalQuestEntry("isk\_jrnl\_bbbbk", 1, oPC, FALSE, FALSE, FALSE);  $\mathcal U$  and  $\mathsf P\mathsf C$ // 終了メッセージを追加する AddJournalQuestEntry("isk\_jrnl\_bbbbk", 200, oPC, FALSE, FALSE, FALSE);  $\prime\prime$  $\prime\prime$   $\prime\prime$ AddJournalQuestEntry("isk\_jrnl\_bbbbk", 100, oPC, FALSE, FALSE, TRUE); // ----- Completely different example -----  $\prime\prime$   $\prime\prime$ // OnAcquireItem // (Thomas Daugaard ) // // "my\_item\_tag" "my\_item\_quest"  $/$ //  $\rightarrow$ //  $\frac{1}{2}$ void main() { // object object itemAcquired = GetModuleItemAcquired(); if(itemAcquired != OBJECT\_INVALID) {  $\prime\prime$ // "my\_item\_tag" if ( GetTag(itemAcquired) == "my\_item\_tag") {  $\prime\prime$  object oPC = GetItemPossessor(itemAcquired);  $\prime\prime$  AddJournalQuestEntry ("my\_item\_quest", 100, oPC); } } }

#### **See Also**

functions: GetJournalQuestExperience | GiveXPToCreature | RemoveJournalQuestEntry | RewardPartyXP categories: Conversation Functions | Experience Functions | Journal Functions events: OnAcquireItem Event | OnActivateItem Event | OnAreaTransitionClick Event | OnEnter Event | OnUsed Event | OnUserDefined Event

--------------------------------------------------------------------------------

author: Iskander Merriman, editor: Charles Feduke, additional contributor(s): Dave Dursley, Kenneth Cummins, Gabriel Weiss, JP team: geshi, Rainie

### **BeginConversation(string, object)**

conversation

```
int BeginConversation(
   string sResRef = "",
   object oObjectToDialog = OBJECT_INVALID
);
```
#### **Parameters**

*sResRef*

 $\mathbf{u}$ 

```
oObjectToDialog
```
OBJECT\_INVALID

#### **Description**

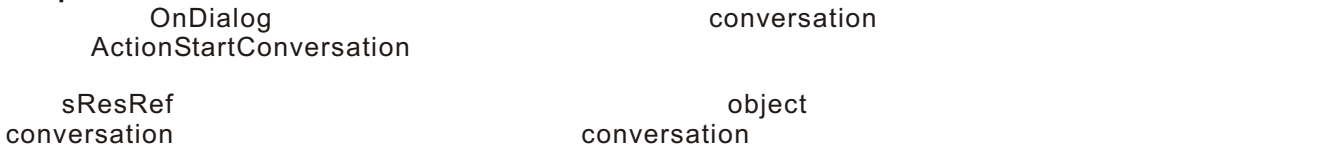

oOnjectToDialog PC

 $\overline{2}$ 

#### **Remarks**

**Version**

1.22

#### **Example**

// NPC onConversation NPC // Conversation void main() { // エリア名を取得する string sAreaName = GetTag(GetArea(OBJECT\_SELF)); // conversation ResRef string sConversation; // Conversation if ("isk\_a\_rangersrest" == sAreaName) sConversation = "rangers\_potboy"; else if ("isk\_a\_goldengoblin" == sAreaName) sConversation = "ggoblin\_thief"; else if ("isk\_a\_sewer1" == sAreaName) sConversation = "assassin\_servant";  $1/1$  conversation

 BeginConversation(sConversation); }

#### **See Also**

functions: ActionStartConversation categories: Action on Object Functions | Conversation Functions events: OnConversation Event

--------------------------------------------------------------------------------

author: Iskander Merriman, editor: Jeremy Spilinek JP team: Rainie

# **FaceNearestPC()**

```
NPC PC PC
```
void FaceNearestPC();

**Description**

NPC PC PC

#### **Requirements**

#include "nw\_i0\_2q4luskan"

#### **Version**

1.22

#### **Example**

```
/// 1.24
void FaceNearestPC()
{
   vector vFace = GetPosition(GetNearestCreature(CREATURE_TYPE_PLAYER_CHAR,
PLAYER_CHAR_IS_PC, OBJECT_SELF, 1, CREATURE_TYPE_PERCEPTION,
PERCEPTION_SEEN));
   SetFacingPoint(vFace);
}
```
#### **See Also**

categories: Conversation Functions

```
--------------------------------------------------------------------------------
```
author: Tom Cassiotis, JP team: Rainie

Home > Reference > Functions > Conversation, PC Only, Visual Effects > FloatingTextStringOnCreature

### **FloatingTextStringOnCreature(string, object, int)**

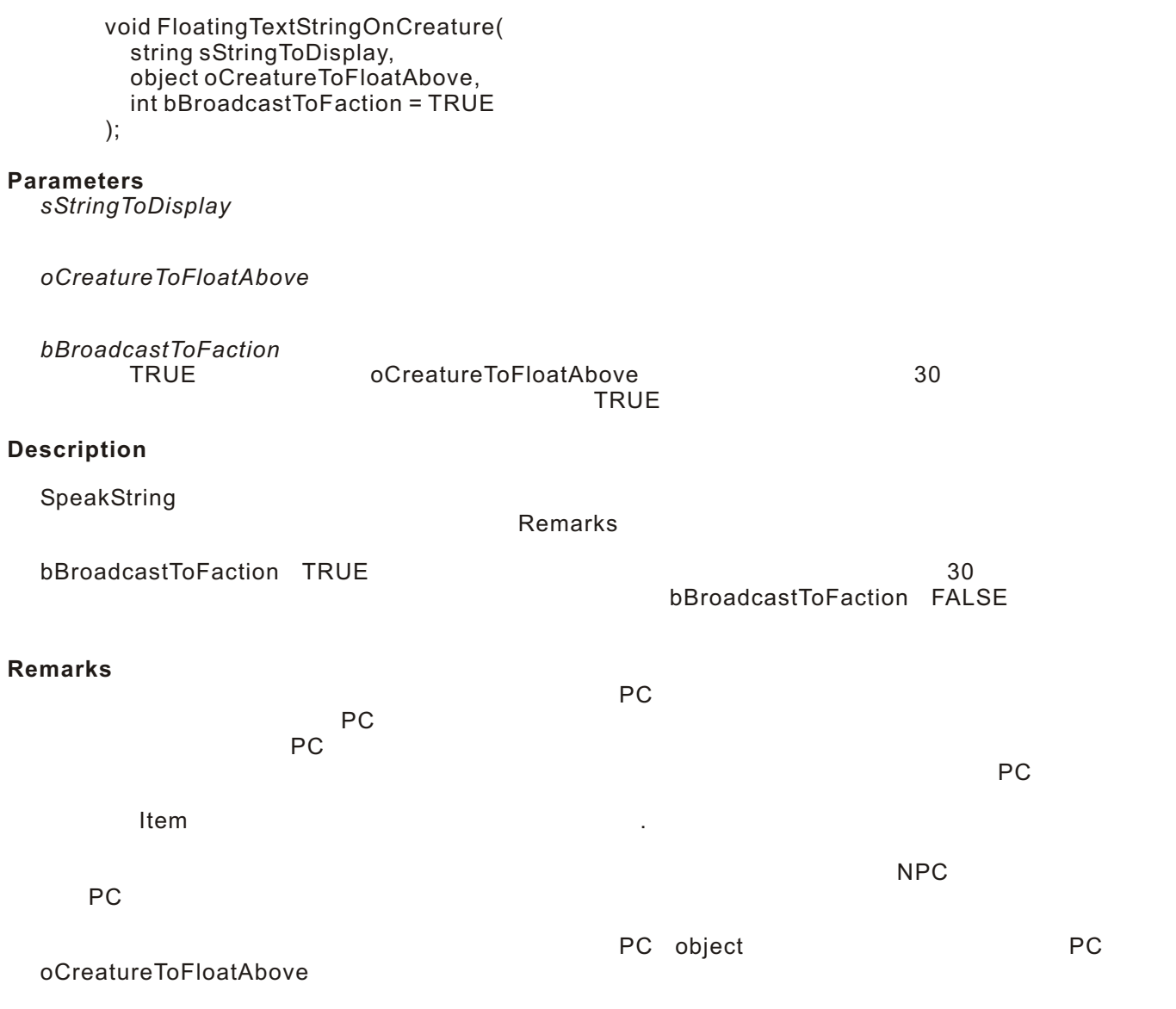

#### **Version**

1.28

Home > Reference > Functions > Conversation, PC Only, Visual Effects > FloatingTextStringOnCreature

```
Example
```

```
\frac{1}{10} OnUsed
  // 日時計は日中のみ機能する
  \prime\prime PC \phantom{\prime\prime\prime}// /void main()
  {
  \prime\prime // exercise \overline{P} PC
     object oPC = GetLastUsedBy();
  \prime\prime if (GetIsDay())
     {
   // 変数を初期化
       int nHour = GetTimeHour();
       string sTime = IntToString(nHour) + " o'clock";
  \frac{1}{2} PC
       FloatingTextStringOnCreature(sTime, oPC, FALSE);
     }
     else
     {
  \prime\prime FloatingTextStringOnCreature("There is no sun to cast " + "a shadow on the sundial.",
         oPC,
          FALSE
       );
     }
  }
See Also
```
functions: ActionStartConversation | FloatingTextStrRefOnCreature | SpeakString categories: Conversation Functions | PC Only Functions | Visual Effects Functions

--------------------------------------------------------------------------------

author: Ryan Hunt, editor: Charles Feduke, additional contributor(s): Erik Jones, Douglas Appelt, JP team: Rainie

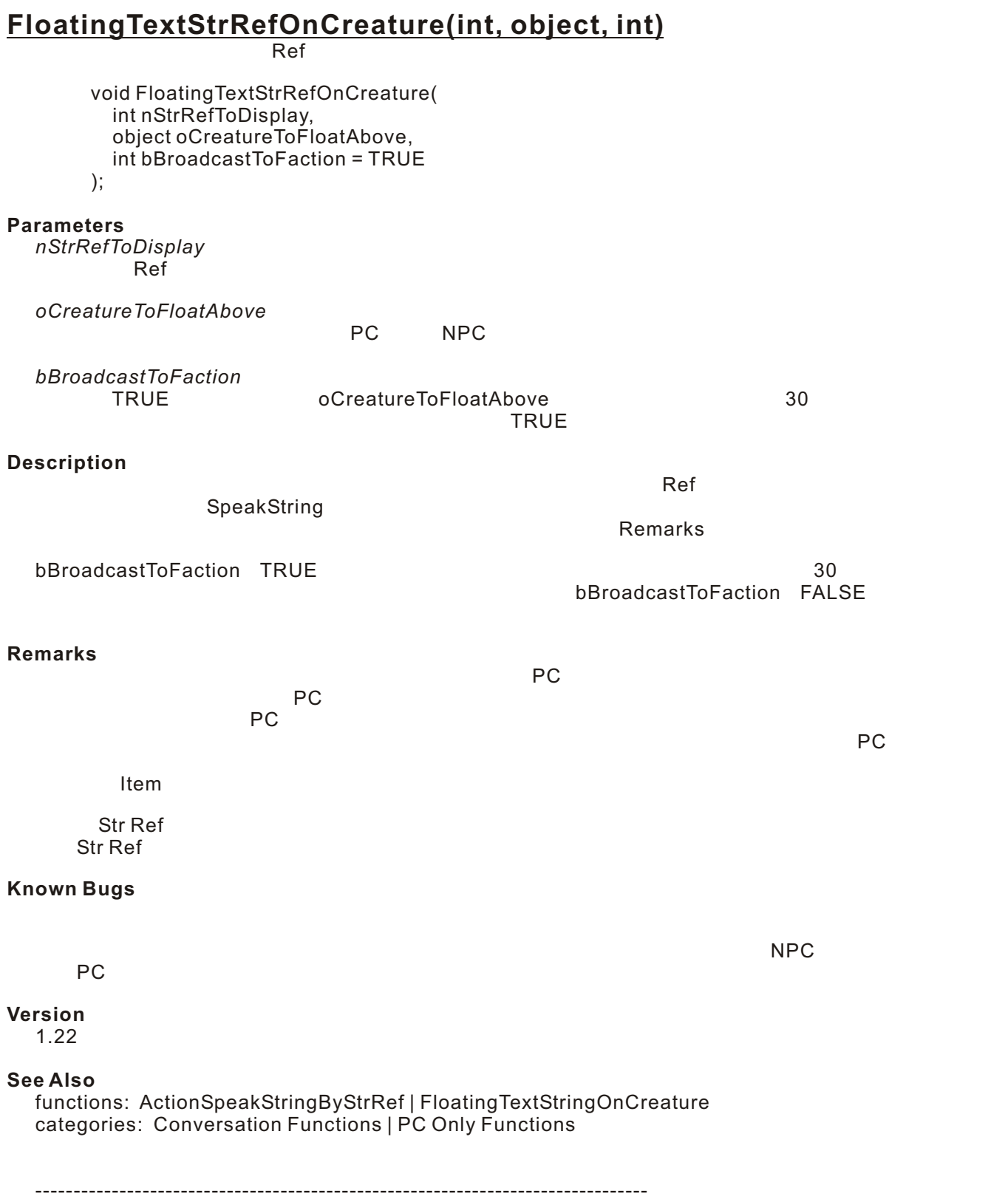

author: Ryan Hunt, editor: Jeremy Spilinek, JP team: Rainie

### **GetDialogSoundLength(int)**

Wave

float GetDialogSoundLength( int nStrRef );

**Parameters**

*nStrRef*

StrRef

**Description**

.<br>wave \*.wav

#### **Version**

1.30

#### **See Also**

categories: Conversation Functions | Cut-Scene Functions | Sound Effects Functions

------------------------------------------------------------------------------- author: Charles Feduke, JP team: Rainie

Home > Reference > Functions > Conversation, Experience, Journal, PC Only > GetJournalQuestExperience

### **GetJournalQuestExperience(string)**

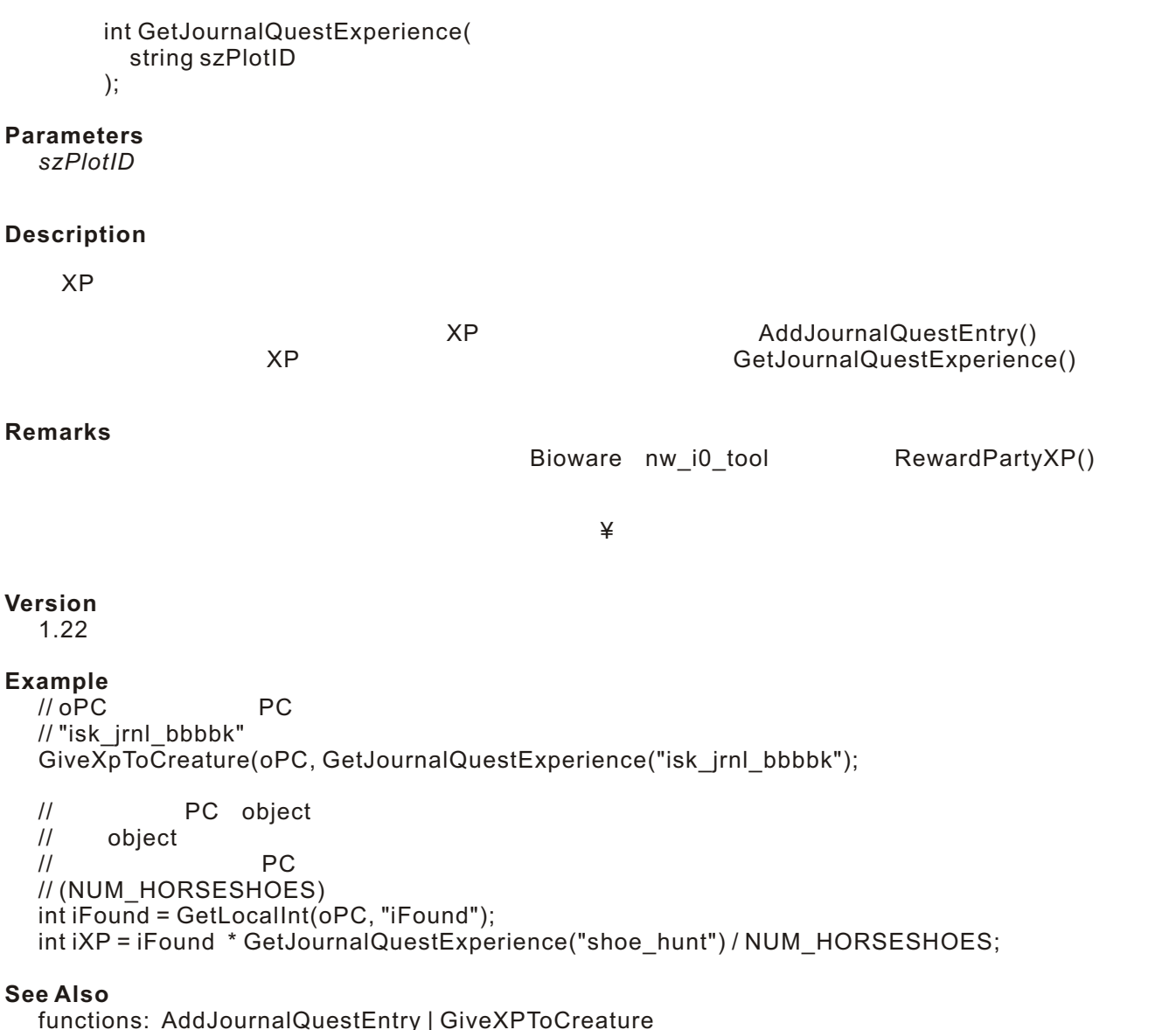

categories: Conversation Functions | Experience Functions | Journal Functions | PC Only Functions

------------------------------------------------------------------------------- author: Iskander Merriman, editor: Kristian Markon, JP team: Rainie

### **GetLastSpeaker()**

object GetLastSpeaker();

## **Description**

conversation

#### OBJECT\_INVALID

#### **Version**

1.22

#### **See Also**

functions: ActionPauseConversation | ActionResumeConversation | ActionStartConversation | EventConversation | GetPCSpeaker | IsInConversation categories: Conversation Functions events: OnConversation Event

--------------------------------------------------------------------------------

author: Jody Fletcher, JP team: Rainie

Home > Reference > Functions > Conversation, Core AI, Henchmen/Familiars/Summoned, Party > GetListenPatternNumber

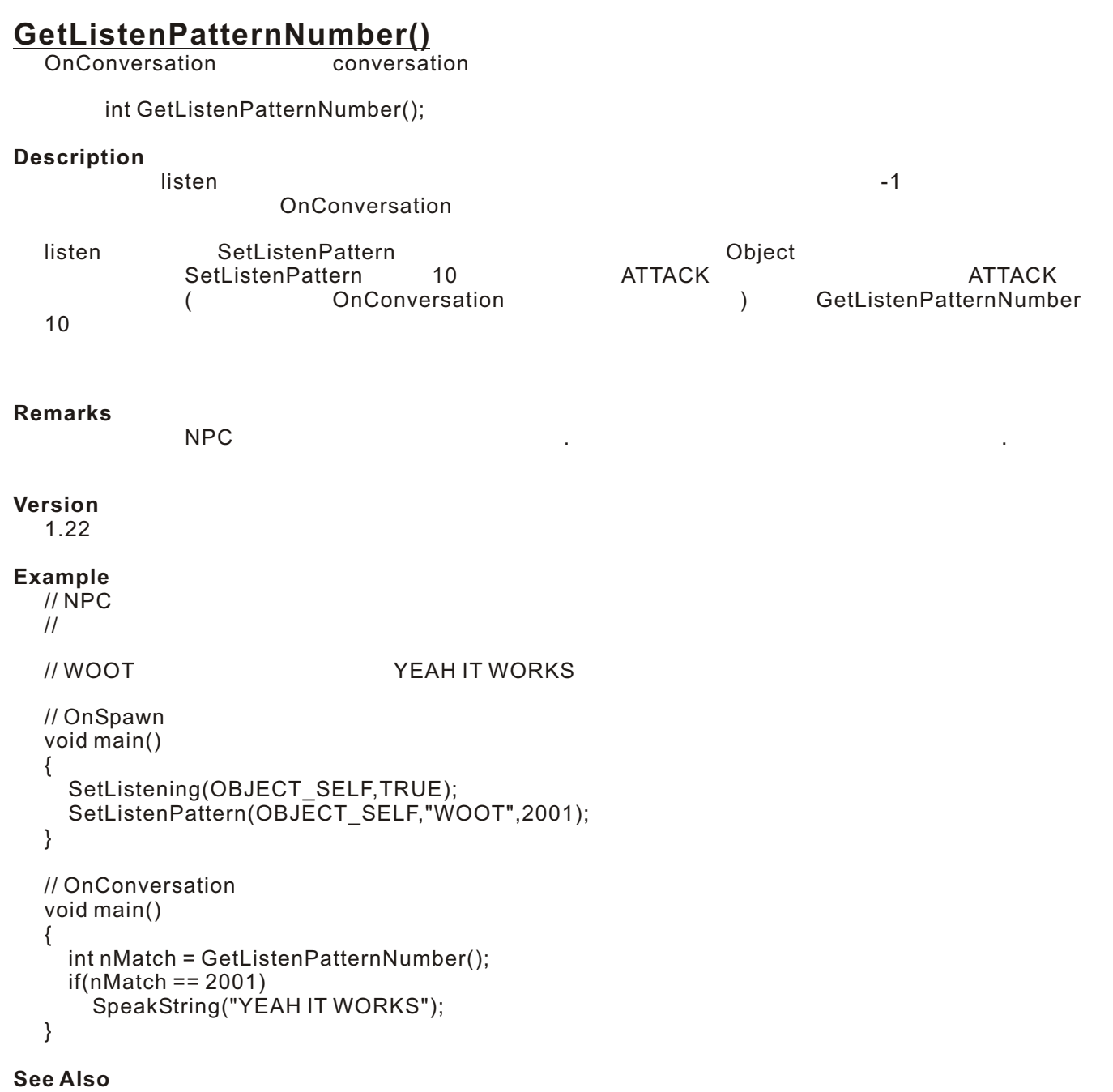

functions: GetMatchedSubstring | GetMatchedSubstringsCount | SetListening | SetListeningPatterns | **SetListenPattern** categories: Conversation Functions | Core AI Functions | Henchmen/Familiars/Summoned Functions | Party Functions

------------------------------------------------------------------------------- author: GoLeM, editor: Jochem van 't Hull, JP team: Rainie

Home > Reference > Functions > Conversation, Henchmen/Familiars/Summoned > GetMatchedSubstring

```
GetMatchedSubstring(int)
  ListenPattern
       string GetMatchedSubstring(
          int nString
       );
Parameters
  nString
    \overline{\phantom{a}}Description
  ListenPattern
   \mathsf{nString}SetListenPattern
  OnConversation
            SetListenPattern(OBJECT_SELF, "FOO**", 500) "FOO", "FOOTER" "FOOBAR,
  "FOOT"
                                    "FoOBaR""fooBAR"
            SetListenPattern(OBJECT_SELF, "FOO**", 500) NPC "foobar"
  GetListenPatternNumber() 500
   GetMatichedSubstringsCount() 2
   \overline{O} and \overline{O} constants \overline{O}GetMatchedSubstring(0) "foo"<br>GetMatchedSubstring(1) "bar"
  GetMatchedSubstring(1)
                    SetListenPattern(OBJECT_SELF, "**foo**bar**", 500) NPC "
  foofoofoobarbarbar"
  GetMatchedSubstring(0) ""<br>GetMatchedSubstring(1) "foo"
  GetMatchedSubstring(1) "foo"<br>GetMatchedSubstring(2) "foofoo"
  GetMatchedSubstring(2) "foofoot" (GetMatchedSubstring(3) "bar"
  GetMatchedSubstring(3) "bar"<br>
GetMatchedSubstring(4) "barbar"
  GetMatchedSubstring(4)
Remarks
                          Temple
  NWCJ ということについてもある。<br>
NWCJ
  GetMatchedSubstring(0);
Version
  1.22
```
Home > Reference > Functions > Conversation, Henchmen/Familiars/Summoned > GetMatchedSubstring

```
Example
  //         NPC   woot
  // OnSpawn
  void main()
  {
     SetListening(OBJECT_SELF,TRUE);
    SetListenPattern(OBJECT_SELF,"Woot**",2001);
  }
  // OnConversation
  void main()
  {
    int i = 0;
     int nMatch = GetListenPatternNumber();
     if(nMatch == 2001)
       SpeakString("YEAH IT WORKS");
     nMatch = GetMatchedSubstringsCount();
     SpeakString(IntToString(nMatch));
    while(i<nMatch)
     {
       SpeakString(IntToString(i) + ". " + GetMatchedSubstring(i));
      i++;
     }
  }
```
#### **See Also**

functions: GetListenPatternNumber | GetMatchedSubstringsCount | SetListening | SetListeningPatterns | SetListenPattern categories: Conversation Functions | Henchmen/Familiars/Summoned Functions events: OnConversation Event

--------------------------------------------------------------------------------

author: GoLeM, editor: Kristian Markon, JP team: geshi

Home > Reference > Functions > Conversation, Henchmen/Familiars/Summoned > GetMatchedSubstringsCount

#### **GetMatchedSubstringsCount()**

ListenPattern

int GetMatchedSubstringsCount();

#### **Description**

SetListenPattern

 $\mathbf 1$ OnConversation

SetListenPattern(OBJECT\_SELF, "FOO\*\*", 500) "FOO", "FOOTER" "FOOBAR, "FOOT" "FoOBaR""fooBAR"

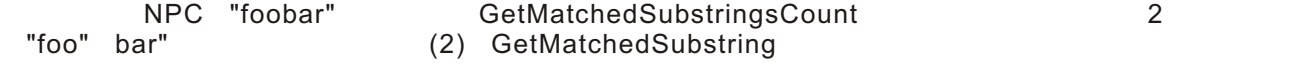

#### **Remarks**

Temple

#### **Version** 1.22

#### **Example**

```
// The Solution of the NPC woot
// OnSpawn
void main()
{
   SetListening(OBJECT_SELF,TRUE);
  SetListenPattern(OBJECT_SELF,"Woot**",2001);
}
// OnConversation
void main()
{
  int i = 0;
   int nMatch = GetListenPatternNumber();
   if(nMatch == 2001)
     SpeakString("YEAH IT WORKS");
   nMatch = GetMatchedSubstringsCount();
   SpeakString(IntToString(nMatch));
  while(i<nMatch)
   {
     SpeakString(IntToString(i) + ". " + GetMatchedSubstring(i));
     i++;
   }
}
```
#### **See Also**

functions: GetListenPatternNumber | GetMatchedSubstring | SetListening | SetListeningPatterns | SetListenPattern categories: Conversation Functions | Henchmen/Familiars/Summoned Functions events: OnConversation Event

------------------------------------------------------------------------------- author: GoLeM, editor: Kristian Markon, JP team: geshi

### **GetPCSpeaker()**

NPC
The PC

object GetPCSpeaker();

#### **Description**

NPC PC

#### **Remarks**

**Version**

1.28

#### **Example**

```
// "Actions Taken" NPC conversation
// PC
void main() {
 object oPC = GetPCSpeaker();
  SetLocalInt( oPC, "golden_duck", 100);
}
// --- 'Actions Taken'
// StartingConditional NPC conversation
// "Text Appears When"
// このスクリプトが付属する会話の選択肢(node、ノード)は、
// PC "golden_duck" 100
int StartingConditional() {
  object oPC = GetPCSpeaker();
  int nDuckState = GetLocalInt( oPC, "golden_duck");
  if (100 == nDuckState) return TRUE;
  return FALSE;
}
```
#### **See Also**

functions: ActionStartConversation | GetLastSpeaker categories: Conversation Functions | PC Only Functions events: OnConversation Event

author: Iskander Merriman, editor: Charles Feduke, JP team: Rainie

--------------------------------------------------------------------------------

 $PC$ 

### **IsInConversation(object)**

int IsInConversation( object oTarget );

#### **Parameters**

*oTarget*

object

#### **Description**

TRUE FALSE

#### **Version**

1.22

#### **Example**

```
if (IsInConversation(OBJECT_SELF))
{
\prime\prime}
else
{
\prime\prime}
```
#### **See Also**

functions: GetLastSpeaker categories: Conversation Functions

------------------------------------------------------------------------------- author: Michael Nork, editor: Jeff Lindsey, JP team: geshi, Rainie Home > Reference > Functions > Action on Object, Conversation, Visual Effects > PlayConversationAnimation

```
PlayConversationAnimation(int, object)
```
実行物をPCの方を向かせ、アニメーションさせます

```
void PlayConversationAnimation(
   int nAnimationConstant,
   object oTarget
);
```
#### **Parameters**

*nAnimationConstant*

ANIMATION \*

```
oTarget
```
object

#### **Description**

 $\,$ oTarget $\,$ PC アビアンして PC アニメーション アニメーション nAnimationConstant  $\sim$  2 **Remarks** <u>2</u> NPC **Requirements** #include "nw\_i0\_2q4luskan" **Version** 1.29 **Example** //"drunk\_man"
NPC #include "nw\_i0\_2q4luskan" void main()  $\frac{1}{11}$ //「酔っ払い」に近寄ったのは誰か? object oTarget=GetEnteringObject(); //トリガーの中心の「酔っ払い」 object oDrunk=GetObjectByTag("drunk\_man"); //入ってきたobjectが「酔っ払い」である場合、実行しない if (oTarget==oDrunk) return;  $\prime\prime$ int nAnimation; switch (d3()) { case 1: nAnimation=ANIMATION\_LOOPING\_TALK\_LAUGHING; break; case 2: nAnimation=ANIMATION\_LOOPING\_PAUSE\_DRUNK; break; case 3: nAnimation=ANIMATION\_FIREFORGET\_DRINK; break; } //oDrunk oTarget AssignCommand(oDrunk, PlayConversationAnimation(nAnimation, oTarget)); } **See Also** categories: Action on Object Functions | Conversation Functions | Visual Effects Functions

------------------------------------------------------------------------------- author: Lilac Soul, editor: Charles Feduke, JP team: Rainie

constants: ANIMATION\_\* Constants

### **SetCustomToken(int, string)**

```
action SetCustomToken(
       int nCustomTokenNumber,
       string sTokenValue
     );
Parameters
 nCustomTokenNumber
 sTokenValue
Description
 conversation
 StartingConditional
Remarks
  Bioware Bioware
          conversation conversation
                        conversation <CUSTOMxxxx> xxxx
 nCustomTokenNumber
<br/>
<{\tt CUSTOM100}>Version
 1.28
Example
 //              <CUSTOM100><br>//
  \prime\primeint StartingConditional()
 {
    SetCustomToken(100, GetName(GetPCSpeaker()));
   return TRUE;
```
}

#### **See Also**

categories: Conversation Functions

--------------------------------------------------------------------------------

author: Tom Cassiotis, editor: Charles Feduke, additional contributor(s): Vincent Bairan, JP team: Rainie

### **SpeakOneLinerConversation(string, object)**

conversation

```
void SpeakOneLinerConversation(
   string sDialogResRef = "",
   object oTokenTarget = OBJECT_TYPE_INVALID
);
```
#### **Parameters**

*sDialogResRef* (Default: "")

*oTokenTarget*

(
OBJECT\_TYPE\_INVALID)

## **Description**

oTokenTarget

--------------------------------------------------------------------------------

#### **Version**

1.22

#### **See Also**

categories: Conversation Functions constants: OBJECT\_TYPE\_\* Constants

author: Jeff Lindsey, JP team: Rainie

conversation 2

### **SpeakString(string, int)**

onject

```
void SpeakString(
  string sStringToSpeak,
   int nTalkVolume = TALKVOLUME_TALK
);
```
#### **Parameters**

*sStringToSpeak*

*nTalkVolume* : TALKVOLUME\_TALK)

#### **Description**

sStringToSpeak

nTalkVolume

#### **Remarks**

FloatingTextStringOnCreature PC ち、もしくはテキストを話すことができる。

**ActionSpeakString** 

#### **Version**

1.22

#### **See Also**

functions: ActionSpeakString | ActionSpeakStringByStrRef | DebugSpeak | FloatingTextStringOnCreature categories: Conversation Functions constants: TALKVOLUME\_\* Constants

------------------------------------------------------------------------------- author: Charles Feduke, additional contributor(s): Drake Coker, JP team: Rainie Home > Reference > Functions > Conversation > StartingConditional

### **StartingConditional()**

int StartingConditional();

#### **Description**

StartingConditional():int

**Remarks**

nw\_d2\_racesnh.nss

**Requirements** #include "nw\_d2\_racesnh.nss"

**Version**

1.22

**See Also**

categories: Conversation Functions

------------------------------------------------------------------------------- author: Michael Nork, JP team: Rainie